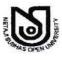

**NETAJI SUBHAS OPEN UNIVERSITY** 

DEPARTMENT OF CONTROLLER OF EXAMINATIONS 134/1, Meghnad Saha Sarani, Kolkata-700 029 2465-6936: Website : www.wbnsou.ac.in

Memo No. : COE/462/2023

Date: 12/12/2023

## NOTICE

### Examination Form Submission through Online for Post Graduate Term-End Examination, June-2023 / December-2023

All learners concerned are hereby informed that we are going to start examination form submission through online for **Post Graduate Term-End Examination**, **June-2023 / December-2023** which are supposed to be held from first week of February, 2023 and will be conducted <u>through offline mode in</u> <u>traditional method (i.e. pen paper mode)</u>. Learners are requested to follow the NSOU Website, regularly.

The system of online submission of Assignment through MCQ method has already been introduced. This year also the same system will be followed. All eligible learners have to submit their assignment paper/s through the online system. If the assignment marks have been submitted by the study centres concerned earlier or assignment submitted by the learners through online last year, then learners need not have to submit the same paper/s once again and they may submit filled-in examination form for the Term-End Theory & Practical paper/s. It may please be noted that Post Graduate Term-End Examination, June-2023 / December-2023 will be conducted through offline mode in traditional method (i.e. pen paper mode), hence no candidates will be allowed to submit assignment which are not mentioned it in the filled-in Examination form and since submission of assignment paper/s is mandatory, consequently candidates are not allowed to appear in the Term-End Examinations without submitting the assignment paper/s.

It should be noted that during the submission of filled-in Examination Form, learners have to put their OWN MOBILE NUMBERS as their Alternative Mobile Number. Since during the period of course of study, all important information like OTP, SMS etc. will be sent to the Registered Mobile Number or Alternative Mobile Number (AADHAR Card link own Mobile Number), hence without permission of the Department of Controller of Examinations learners can neither change their Registered Mobile Number Number nor their Alternative Mobile Number.

### Post Graduate Learners concerned may please be requested to submit their fees as per the following Fees chart:

| THEORY<br>100<br>MARKS<br>PER<br>PAPER | THEORY<br>50<br>MARKS<br>PER<br>PAPER | EXAMINATION<br>CENTRE FEES<br>PER<br>EXAMINEE<br>FOR THEORY<br>EXAMINATION | PRACTICAL<br>100 MARKS<br>PER PAPER | PRACTICAL<br>50 MARKS<br>PER PAPER | PROJECT<br>WORK 100<br>MARKS /<br>DISSERTATION<br>100 MARKS<br>PER PAPER | FIELD WORK<br>100 MARKS /<br>VIVA-VOCE<br>50 MARKS<br>PER PAPER | EXAMINATION<br>CENTRE FEES<br>PER EXAMINEE<br>FOR<br>VIVA-VOCE/<br>PRACTICAL<br>EXAMINATION | ASSIGNMENT<br>100 MARKS<br>PER PAPER | ASSIGNMENT<br>50 MARKS<br>PER PAPER |
|----------------------------------------|---------------------------------------|----------------------------------------------------------------------------|-------------------------------------|------------------------------------|--------------------------------------------------------------------------|-----------------------------------------------------------------|---------------------------------------------------------------------------------------------|--------------------------------------|-------------------------------------|
| Rs.<br>150/-                           | Rs.<br>75/-                           | Rs. 100/-                                                                  | Rs. 300/-                           | Rs. 150/-                          | Rs. 300/-                                                                | Rs. 150/-                                                       | Rs. 100/-                                                                                   | Rs. 30/-                             | Rs. 20/-                            |

[N.B.: The Candidate has to bear online transaction charges (if any) along with the Examination fees.]

G:\IBM RACK\_SERVER BACK UP AS ON 17\_04\_2023\ALL\_DOCUMENTS\CIRCULAR\PG FORM FILL UP CIRCULAR TE June-2023\_Dec- 2023.doc Page 1 of 3

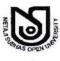

# **NETAJI SUBHAS OPEN UNIVERSITY**

DEPARTMENT OF CONTROLLER OF EXAMINATIONS 134/1, Meghnad Saha Sarani, Kolkata-700 029 2: 2465-6936: Website : www.wbnsou.ac.in

Examination Form Submission Portal for the above-mentioned examination will be opened on 16/12/2023 at 2:00 P.M. at www.pcdpcal.com / www.wbnsou.ac.in and will be closed on 23/12/2023 at 2:00 P.M. The Post Graduate learner concerned are requested to follow the under mentioned guideline for submission of the said forms.

Fees submission through Debit / Credit Card / Internet banking will be opened on **16/12/2023** at **2:00 P.M.** & will be closed on **23/12/2023** at **2:00 P.M.** Learners are requested to print the payment details '**Challan**' for future reference. However, the possibility of the link getting disconnected after successful payment of Examination fees, in which case the Online Payment Receipt cannot be generated instantaneously. If this occurs, please do not attempt to pay the Examination fees again immediately and wait for 1(One) working day by when the receipt may normally get generated.

### Instruction to follow the PG "EXAMINATION FORM SUBMISSION THROUGH ONLINE"

#### STEPS TO BE FOLLOWED:

## 1. VISIT: www.pcdpcal.com / www.wbnsou.ac.in

- SIGN-UP: Learners are to Login Using Enrolment Number and Date of Birth. If both are provided correctly, the student's Name appears on the screen, Hit SUBMIT to proceed for Form Fill up.
- 3. SUBMIT: Fill up the Form by Tick ☑ marking the subject to appear. At least one subject is to be selected. SUBMIT the Form after Checking carefully, updating your mobile number (if changed) and Renewal Fees paid option. Once submitted, Subject/Paper cannot be Changed/Altered.
- 4. PAYMENT: Payment to be made online for the selected papers along with Examination Centre Fees through Debit / Credit Card / Internet Banking Simultaneously. Note down the <u>Transaction ID</u> carefully. And take a print out of the Receipt.
- 5. Examination Form filled in partially, payment to be made for those papers completely then only remaining paper/papers will again appear for filling up subsequently payment to be made again for the remaining part.

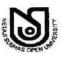

# **NETAJI SUBHAS OPEN UNIVERSITY**

DEPARTMENT OF CONTROLLER OF EXAMINATIONS 134/1, Meghnad Saha Sarani, Kolkata-700 029 2465-6936: Website : www.wbnsou.ac.in

A. Visit Examination Form Submission Portal to submit filled-in Examination Form.

B. Take a Print Out of filled-in Examination Form and Pay online. (in the following ways)

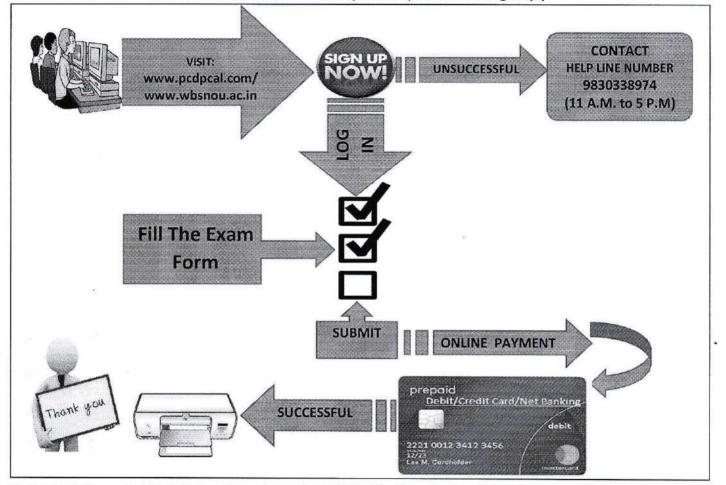

- It should be noted that during the submission of filled-in Examination Form, learners have to put their OWN MOBILE NUMBERS as Registered Mobile Number and Alternative Mobile Number. Since during the period of course of study, all important information like OTP, SMS etc. will be sent to any of these Mobile Numbers, hence without permission of the Department of Controller of Examinations learners can neither change their Registered Mobile Number nor their Alternative Mobile Number.
- 2) Candidates are requested not to share any information, which has been written on the Enrolment Certificate cum Identity Card.
- 3) Without Submission of filled-in Examination form, No Candidate will be Allowed to Appear in Assignment Submission & Term-End Examination.

Hope, you will enjoy the system. Your co-operation will be highly appreciated.

Thanking you,

Prepared By:

Asst. Controller of Examinations

Yours sincere

Controller of Examinations (ROKEYA RAY)

#### N.B.: 1) HELPLINE Number: 9830338974 (11:00 A.M. to 5:00 P.M.)

#### 2) Submission of Assignment is the pre-condition for appearing in Term End Examination.

- Copy to: 1. E.S. to Hon'ble V.C. for information please.
  - 2. The Director (I/C), Study Centres, NSOU
- 5. The Director, Humanities, NSOU
- 6. The Director, Social Sciences, NSOU
- 7. The Director (I/C), Professional Studies, NSOU
- 3. The Director, School of Education, NSOU 4. The Officer-in-Charge, School of Sciences, NSOU
  - en na 2019 na Shenda Lan Angelan Nagara (2011).